# 4

# Register Usage & Procedures

#### **Objectives**

After completing this lab you will:

- know how the MIPS integer registers are used
- be able to write procedures in MIPS assembly language

#### Introduction

A convention regarding the use of registers is necessary when software is a team effort. In this case each member must know how registers are supposed to be used such that her piece of software does not conflict with others'.

Since almost nobody does assembly programming anymore, you may ask why such a convention is still necessary. Well, it's the compiler who needs to know about it. It is mostly because an executable can be created from pieces that are compiled separately: the compiler then makes the assumption that they all have been compiled using the same convention. To compile a procedure, the compiler must know which registers need to be preserved and which can be modified without worry.

These rules for register-use are also called procedure call conventions.

There is nothing to prevent you from ignoring these rules. After all they are not enforced by hardware mechanisms. But, if you choose to not follow the rules, then you call for trouble in the form of software bugs. And some of these bugs may be very vicious.

| Register number | Register name | Usage                                                                                      |  |
|-----------------|---------------|--------------------------------------------------------------------------------------------|--|
| 0               | zero          | Always zero                                                                                |  |
| 1               | \$at          | Reserved for the assembler                                                                 |  |
| 2 - 3           | \$v0 - \$v1   | Expression evaluation and procedure return results                                         |  |
| 4 - 7           | \$a0 - \$a3   | The first four parameters passed to a procedure. Not pre-<br>served across procedure calls |  |
| 8 - 15          | \$t0 - \$t7   | Temporary registers. Not preserved across procedure calls                                  |  |

The following table presents the MIPS register usage convention.

| Register number | Register name | Usage                                                                         |
|-----------------|---------------|-------------------------------------------------------------------------------|
| 16 - 23         | \$s0 - \$s7   | Saved values. Preserved across procedure calls                                |
| 24 - 25         | \$t8 - \$t9   | Temporary registers. Not preserved across procedure calls                     |
| 26 - 27         | \$k0 - \$k1   | Reserved for kernel usage.                                                    |
| 28              | \$gp          | Global pointer (pointer to global area)                                       |
| 29              | \$sp          | Stack pointer                                                                 |
| 30              | \$fp          | Frame pointer <sup>a</sup>                                                    |
| 31              | \$ra          | Return address                                                                |
|                 | \$£0 - \$£2   | Floating point procedure results                                              |
|                 | \$f4 - \$f10  | Temporary registers. Not preserved across procedure calls                     |
|                 | \$f12 - \$f14 | The first two floating point parameters. Not preserved across procedure calls |
|                 | \$f16 - \$f18 | Temporary floating point registers. Not preserved across procedure calls      |
|                 | \$f20 - \$f30 | Saved floating point values. Preserved across procedure calls                 |

a. The MIPS compiler does not use a frame pointer (as gcc does). In this case register 30 is called \$ and is used like any of the registers \$ 0 to \$ 7.

"Not preserved across procedure calls" means that the register may change value if a procedure is called. If some value is stored in that register before the procedure is called, then *you may not* make the assumption that the same value will be in the register at the return from the procedure.

"Preserved across procedure calls" means that the value stored in the register will not be changed by a procedure. It is safe to assume that the value in the register after the procedure call is the same as the value in the register before the call.

| Date | Section |
|------|---------|
|      |         |
| Name |         |

#### Introduction

In this exercise we introduce the basic procedure call mechanism in MIPS. Only simple, non-nested, calls are presented.

We want to see in detail what happens when a procedure (the *caller*) calls another procedure (the *callee*), and when the control is transferred back from the callee to the caller. Along the way we introduce the instructions (jal and jr) that make the mechanism work.

The four steps needed to execute a procedure are:

- a. save the return address (which is the address of the instruction just after the calling point)
- b. call the procedure
- c. execute the procedure
- d. restore the return address and return

The MIPS architecture provides two instructions which are used in conjunction to perform the call (while saving the return address) and the return.

jal procedure\_name

saves in **\$ra** the address of the instruction following the jal (the return address) and then jumps to the instruction labeled 'procedure\_name'. The format of jal is exactly the same with the format of j (the opcodes are different though), which means that the 26 least significant bits in the instruction represent the address of the instruction labeled 'procedure\_name', divided by four. When the jump is executed two things happen:

- the address (26 bits) is left-shifted with two bits (which is equivalent to multiplying by 4) as to find the true address.
- replace the least significant 28 bits of the PC with the address.

The jal instruction implements the first two steps (a and b) in the above described sequence of steps needed to execute a procedure.

For the return (part d in the sequence of steps), we use

jr \$ra

which jumps to the address stored in **\$ra**. During execution the content of \$ra replaces the content of the PC. The jr instruction can also be used with other registers and it is not necessary to be used only for the procedure return implementation.

#### **Ex 1:**

A general framework for procedure calls is presented below.

#### Ex 2:

| Return:  | <br>jal my_proc<br> | <pre># this is in the main program # call the procedure `my_proc' # instruction following jal executed after jr \$ra # is executed in `my_proc'</pre> |
|----------|---------------------|----------------------------------------------------------------------------------------------------|
|          |                     |                                                                                                    |
| my_proc: |                     | # save \$ra if other procedure will                                                                                                    |
|          | • • • •             | # be called from this procedure                                                                                                    |
|          |                     | # do some useful work here                                                                                                    |
|          |                     | # restore here \$ra if it was saved                                                                                                    |
|          | jr \$ra             | # return ■                                                                                                    |

Please note that we have already used this framework from the very first program (*lab1.1.asm*). The program that starts with the label 'main' is itself a procedure invoked from the start-up code. Therefore it obeys the same rules for procedure calls as any other procedure.

One **must** save the return address (**\$ra**) upon entering a procedure if the procedure calls other procedures. Some of the programs we have written so far do call other procedures (we used syscall to do so) and we saved **\$ra** in another register. Just a reminder that if you choose to save the return address in a register, then that register must be one which is preserved across procedure calls (**\$s0** through **\$s7**). Even better, save **\$ra** on the stack.

Right now we do not deal with all the details involved in a procedure call. In particular we do not save any registers. This will be discussed in Exercise #2.

#### Step 1

Enter the program P.1 and save it as *lab4.1.asm*.

#### **P.1:**

```
.text
.globl main
main: move $s0, $ra  # must save $ra since I'll have a call
jal test  # call `test' with no parameters
nop  # execute this after `test' returns
move $ra, $s0  # restore the return address in $ra
jr $ra  # return from main
# The procedure `test' does not call any other procedure. Therefore $ra
# does not need to be saved. Since `test' uses no registers there is
```

#### Step 2

Load *lab4.1.asm*. Use step to fill out the missing information in the figure.

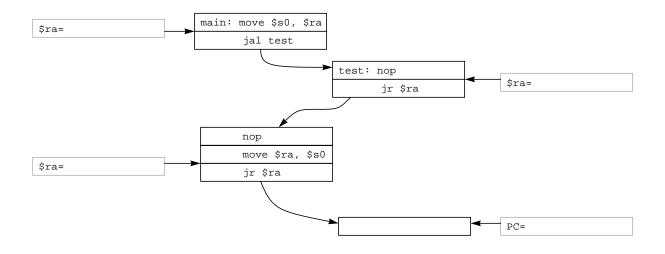

# Step 3

Explain what happens and why if you do not save **\$ra** in **\$s0** in 'main'.

| Describe what happens | Explain why this happens |
|-----------------------|--------------------------|
|                       |                          |
|                       |                          |
|                       |                          |
|                       |                          |
|                       |                          |
|                       |                          |
|                       |                          |
|                       |                          |

| Laboratory 4: Prelab | Exercise | #2 |
|----------------------|----------|----|
|----------------------|----------|----|

| Section |         |
|---------|---------|
|         |         |
|         | Section |

# The Stack

The jal instruction saves the return address in register **\$ra**. Assume now that a procedure wants to call another procedure. Then the programmer must save the register **\$ra** or else the new jal will clobber its value. Since the number of embedded calls is not limited (procedures may call procedures that call procedures and so on), we can not used a fixed location (be it a register or a memory location) for saving a register. We need a dynamic structure, something that allows us to store data without overwriting previously saved data. Moreover we know that the last saved will be the first we will want to use (the latest saved **\$ra** will be the first to use when returning). This place is a *stack*.

The MIPS architecture describes a stack that has the bottom at a very high address (0x7fffff) in the main memory, and which grows downwards. Register **\$sp** points always (if the program is correct) to the first empty location in the stack.

Since the stack is just a part of the main memory, it will be accessed using the same load and store instructions we use to access the data segment. The base register will be **\$sp**.

To save a register into the stack (*push* the register into the stack) do

#### Ex 1:

add \$sp, \$sp, -4 # first update the stack pointer sw \$ra, 4(\$sp) # push \$ra into the stack

Note that we start by updating the stack pointer with the proper amount (-4 in this example since we want to store a word and a word has four bytes). Then we do the actual store using a positive displacement (4 in this example) as to properly point to the empty stack location **\$sp** was pointing to before we modified it. The negative value we add to the stack pointer comes from the fact that the stack begins at a high address and grows toward smaller addresses.

#### Q 1:

Instead of adding a negative immediate value to \$sp, one can subtract a positive value from the register. What instruction would do the same as add \$sp, \$sp, -4?

To restore a register from the stack (pop the register from the stack)

#### **Ex 2:**

lw \$ra, 4(\$sp) # first recover the data from the stack add \$sp, \$sp, 4 # shrink the stack by one word ■

In case several registers need to be saved into the stack, we do not have to repeat the sequence of instructions in Example 1 for each push. Rather, we do as in Example 3.

#### **Ex 3:**

add \$sp, \$sp, -8 # want to store 2 words (which is 8 bytes) sw \$s0, 8(\$sp) # push \$s0 sw \$s1, 4(\$sp) # push \$s1 ■

#### **Parameter passing**

There are two ways to pass parameters to a procedure

- in registers
- on the stack

The MIPS register-use convention specifies the first four parameters to a procedure will be passed in registers (**\$a0** through **\$a3**), and the remaining on the stack.

Passing parameters in registers is efficient since it avoids memory accesses. If the procedure calls another procedure, then those registers who contain a parameter need to be saved (**\$a0** to **\$a3** are not preserved across procedure calls). The saving can be done

- in registers that are preserved across procedure calls (**\$s0** through **\$s7**)
- on the stack

#### **Calling a procedure**

The caller does the following before calling a procedure

- Save any registers that are not preserved across procedure calls (\$a0 \$a3 and \$t0 \$t9), and which the caller expects to use after the call.
- Pass parameters. The first four are passed in registers **\$a0** through **\$a3**. Any remaining parameters are passed on the stack.
- Jump to the procedure by executing a jal.
- After the call, adjust **\$sp** as to point above the the arguments passed on the stack (this is like a pop except that nothing is read from the stack).

#### The callee does

- Save **\$ra** if the procedure will call another procedure
- Save any of the registers **\$s0 \$s8** which the procedure modifies
- Some work
- If the procedure returns a value, then place it in \$v0
- Restore all saved registers (pop them from the stack)

• Return by executing jr \$ra

#### Step 1

Modify *lab4.1.asm* as to save **\$ra** on the stack instead of **\$s0**. Save your work as *lab4.2.asm*. Load and run *lab4.2.asm*. If your attempt to run results in an error or if the (spim) prompt does not appear, then you may want to check to see if you have the proper sequences of instructions for push (when you enter 'main') and for pop (just before you return from main).

Show a few words of storage in the stack in two different instances:

- right after you have pushed **\$ra** into the stack in 'main'
- right after the jr \$ra which returns from main

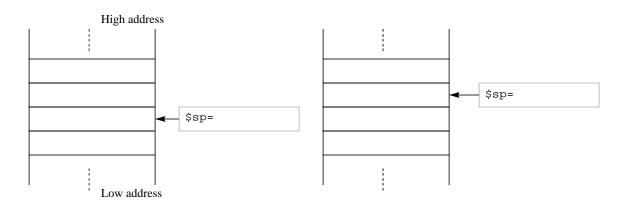

After pushing \$ra into the stack

After returning from 'main'

#### Q 2:

As you can see in the figure above, after returning from main, the stack pointer points to a location in the stack where something different from zero is stored. Do you think the stack will behave properly in these conditions? Explain why.

#### Step 2

Based on *lab4.2.asm* create the program *lab4.3.asm* as follows:

- in 'main' prompt the user to enter two integers; store them in \$t0 and \$t1
- call a procedure named 'Largest' whose parameters will be the two integers read from the user, and which returns the largest of them
- pass parameters in registers
- prints a message and the value returned by 'Largest'

Make sure the program runs properly. Use the table below to indicate what numbers you have used for testing

| First number | Second number | Expected result | Obtained |
|--------------|---------------|-----------------|----------|
| 0            | 0             | 0               |          |
| -1           | 2             |                 |          |
|              |               |                 |          |
|              |               |                 |          |
|              |               |                 |          |

#### Test cases for *lab4.3.asm*

#### Step 3

Based on *lab4.3.asm* create the program *lab4.4.asm* which does the same thing, except that the parameters for 'Largest' are all passed on the stack instead of registers.

Make sure the program runs properly. Use the table below to indicate what numbers you have used for testing

| First number | Second number | Expected result | Obtained |
|--------------|---------------|-----------------|----------|
| 0            | 0             | 0               |          |
| -1           | 2             |                 |          |
|              |               |                 |          |
|              |               |                 |          |
|              |               |                 |          |

**Test cases for** *lab4.4.asm* 

|      | Laboratory 4: Inlab |  |
|------|---------------------|--|
| Date | Section             |  |
| Name |                     |  |

#### **Recursive Procedures**

A recursive procedure call is a nested call where the procedure calls itself. Yet a recursive procedure can not call itself always, or it would never stop. Therefore we must keep in mind that an essential ingredient of any recursive procedure is the *termination condition*. The termination condition specifies when the procedure can cease to call itself. Another point to make is that the procedure calls itself every time with different arguments (parameters) or else the computation never stops.

The most often cited function to be computed in a recursive way is the factorial. Its inductive definition

- Basis: 0! = 1
- Induction:  $N! = (N-1)! \cdot N$ , for  $N \ge 1$

can be easily translated in a recursive program

#### **Ex 1:**

The function 'factorial' calls itself, every time with a smaller argument, and it has a termination condition in which it directly calculates a result.

#### Q 1:

What happens if the function factorial() is called with a negative argument?

The factorial function can be easily coded in MIPS assembly as indicated by the next example.

#### Ex 2:

```
# This procedure computes the factorial of a non-negative integer
# The parameter (an integer) received in $a0
# The result (a 32 bit integer) is returned in $v0
# The procedure uses none of the registers $s0 - $s7 so no need to save them
# Any parameter that will make the factorial compute a result larger than
# 32 bits will return a wrong result.
Factorial:
            subu $sp, $sp, 4
            sw $ra, 4($sp)
                                    # save the return address on stack
            beqz $a0, terminate  # test for termination
subu $sp, $sp, 4  # do not terminate yet
                                  # save the parameter
            sw $a0, 4($sp)
            sub $a0, $a0, 1
                                 # will call with a smaller argument
            jal Factorial
# after the termination condition is reached these lines
# will be executed
            lw $t0, 4($sp)
                                   # the argument I have saved on stack
                                 # do the multiplication
            mul $v0, $v0, $t0
            lw $ra, 8($sp)
                                  # prepare to return
            addu $sp, $sp, 8
                                  # I've popped 2 words (an address and
                                    # .. an argument)
            jr $ra
terminate:
            li $v0, 1
                                    # 0! = 1 is the return value
            lw $ra, 4($sp)
                                    # get the return address
                                  # adjust the stack pointer
            addu $sp, $sp, 4
            jr $ra
                                    # return
```

#### Step 1

Based on *lab4.2.asm* create the program *lab4.5.asm* as follows:

- in 'main' prompt the user to enter an integer; store it in \$t0
- check if the number entered is negative: if it is negative, then print a message saying so and prompt the user again for a number
- call the procedure named 'Factorial' whose parameter will be the integer read from the user, and which returns the factorial of that number
- pass the parameter in a register
- prints a message and the value returned by 'Factorial'

Run your program and make sure it works correctly.

#### Step 2

To do this step you need an integer between 5 and 9 from your instructor.

| n = |
|-----|
|-----|

Reload *lab4.5.asm.* Step until you encounter the jal main instruction. Write down the address in **\$sp**. Set a breakpoint at the address where the instruction labeled 'terminate' is. Run the program. Use the number provided by your instructor when prompted for a number. When the program stops at the breakpoint, peek into the stack and fill the blanks in the following figure

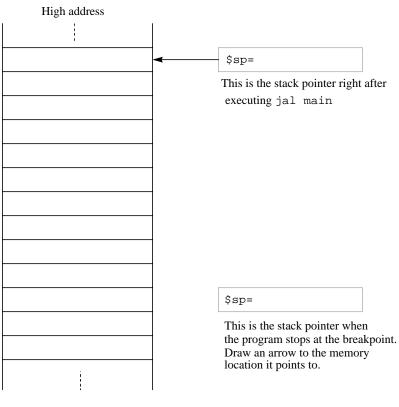

Low address

# Q 2:

In the figure above the stack seems to hold some addresses that point to code (i.e. point somewhere in the text segment). What instructions exactly do they point to?

| Address | Instruction | Comment |
|---------|-------------|---------|
|         |             |         |
|         |             |         |

| Address | Instruction | Comment |
|---------|-------------|---------|
|         |             |         |

### Q 3:

How many recursive calls are made in the program?

#### Q 4:

Every time a recursive call is made, the stack grows. By how many bytes per call?

# Q 5:

What is the maximum integer you may enter such that the factorial still returns a correct value?

# Q 6:

Since the stack grows at every recursive call, it may be possibly exhausted. Assuming that the size of the stack segment is 2,000,000 bytes, what input value would generate so many calls as to exhaust the stack?

# Q 7:

In your opinion, what limits the ability of *lab4.5.asm* to calculate the factorial of very large numbers?

| Laboratory 4: Postlab |         |  |
|-----------------------|---------|--|
| Date                  | Section |  |
| Name                  |         |  |

#### **Recursive Procedures (cont'd)**

Now that you have enough experience with the procedure call mechanism in MIPS it is time to try something harder on your own.

A famous example of a recursive function is Ackermann's function A(x, y):

- if x = 0 then y+1
- else if y = 0 then A(x-1, 1)
- else A(x-1, A(x, y-1))

#### Step 1

Write a program in C/C++ (named *lab4.6.c*) which:

- asks the user for two non-negative integers, *x* and *y*
- ouputs the value of the Ackermann's function for those two values, A(x, y)

Run the program and fill out the missing parts of the following test table

Test plan for the C/C++ Ackermann's function

| x | у | A(x, y) |
|---|---|---------|
| 0 | 0 | 1       |
| 0 | 2 | 3       |
| 1 | 0 | 2       |
| 2 | 3 | 9       |
| 2 | 4 |         |
| 2 | 5 |         |
| 2 | 6 |         |
| 3 | 1 |         |
| 3 | 2 |         |

| - |   |         |
|---|---|---------|
| x | у | A(x, y) |
| 3 | 3 |         |

**Note**: Do not take large values (especially for *x*) if you want your program to finish in a reasonable amount of time (or to finish at all). It takes 128 seconds to compute A(3, 12) on an Indigo<sup>2</sup> running at 250 MHz, with 64 MB main memory, with the code compiled using the cc compiler and the -O2 flag for optimization. On the same machine A(4, 2) exhausts not only the main memory space but also the 100 MB disk swap space.

# Step 2

Create a program named lab4.7.asm which

- in 'main' prompts the user to enter two non-negative integers; store them in \$t0 and \$t1
- check if any of the numbers entered is negative: if it is negative, then print a message saying so and prompt the user again for numbers
- call the procedure named 'Ackermann' whose parameters will be the integers read from the user, and which returns the value of the Ackermann's function for those two integers
- pass the parameters in registers
- prints a message and the value returned by 'Ackermann'

Run your program and fill out the missing spaces in the following test plan

| Test plan for the fill S assembly Hener mann s function |   |         |
|---------------------------------------------------------|---|---------|
| x                                                       | у | A(x, y) |
| 0                                                       | 0 |         |
| 0                                                       | 2 |         |
| 1                                                       | 0 |         |
| 2                                                       | 3 |         |
| 2                                                       | 4 |         |
| 2                                                       | 5 |         |
| 2                                                       | 6 |         |
| 3                                                       | 1 |         |
| 3                                                       | 2 |         |
| 3                                                       | 3 |         |

#### Test plan for the MIPS assembly Ackermann's function

Make sure you obtain the proper values when running your program.

#### Q 1:

How many recursive calls are made to calculate A(2, X) where X is the first digit of your SSN?

X = Recursive calls =

#### Q 2:

Every time a recursive call is made, the stack grows. By how many bytes per call?

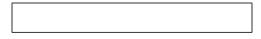

### Step 3

Return to your lab instructor copies of *lab4.6.c* and *lab4.7.asm* together with this postlab description. Ask your lab instructor whether copies of programs must be on paper (hardcopy), e-mail or both.